*As well as being the ideal time-saving bibliographic tool for the individual user, Reference Manager also boasts some powerful features that enable collaboration and reference sharing between work groups and organisations*

# **Reference** Manager.

 $260$  L

Au W. W. Lamonds D. W. Vischos S. Nechtjel, P. E. 8 Rothiet H. L. Atlanta<br>bottense dolphis (Tuskipe transmiss) hashing treshold by bristlanced band signeds. J<br>Classe Checket 191.151-157 (2002).

Au, W. W. 8 Benzit-Bird, K. J. Automatic gain control in the echologistion system of

Lammars, M. O., As, W. W. & Herzing, D. L. Thebroadband social acoustic signaling<br>at of spinner producedud deletion, J. Account Sac Aer 114, 1629-1615 (2005).

Cowen D. P. Involvion and cyclic transformation of the flymus in the bottle-a<br>dolphin, fursiope-fruncebix, 104twicey-/Selfology31, 149453 (1934) Cower, D. F. Anyloidosis in the botten ceast-dolphin, tusic portuncelus, 14<br>Fashalogy 92, 311-314 () 555). Heb | Lanux. | Tens... | Pinn Pennew, | Pinn... | Save... | Clus

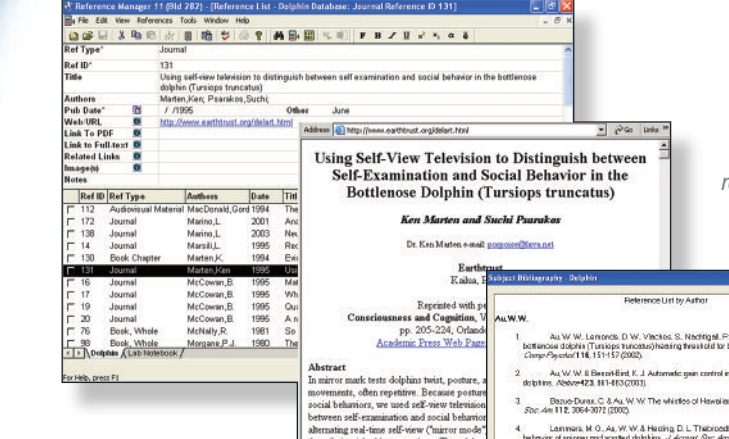

they distinguished between them. The adult a

"It's highly recommended for anyone needing a powerful reference tool." —Science

# Reference<br>Manager ranager

### **Bibliographies Made Easy on the Desktop and Web**

**DEVELOP** your personal reference collection **ORGANISE** references easily **PUBLISH** references on the Internet **WATCH** your bibliography appear as you write **SHARE** references on a Network

**www.adeptscience.com www.adeptstore.com**

# **Develop**

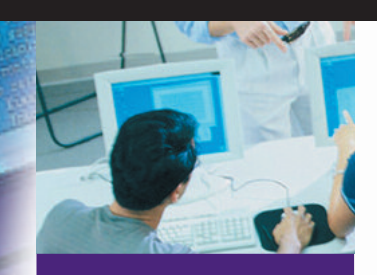

"Reference Manager's web searching capabilities make the usually laborious task of finding, downloading and formatting Internet references something I can easily manage.

> Edward Remlar, Professor of Physics, College of William and Mary

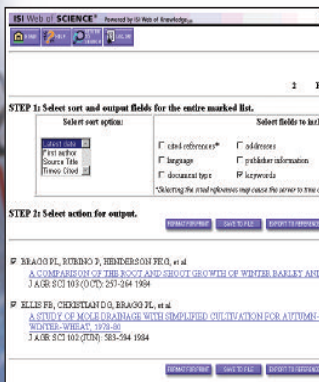

**Direct Export allows you to export records to a Reference Manager database in one easy step**

# your personal reference collection

**Reference Manager puts hundreds of databases stored on the Web or CD at your fingertips and speeds up manual data entry to make building your own reference collection fast and simple.**

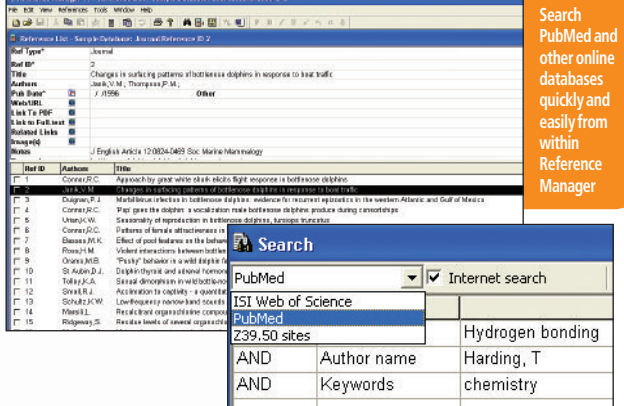

- **•** Search hundreds of Internet libraries simultaneously
- **•** Save your favourite search strategies for updating later or using again and again
- **•** Use Direct Export to move selected references from online libraries straight into your own database in one easy step
- **•** Reference Manager also makes manually entering references quick and easy with term lists and phrase lists to ensure consistency and accuracy
- **•** Use ready-made import filters to capture data stored in text files from hundreds of databases, or create your own import filters to obtain references from other sources
- **•** Access over 300 Internet libraries (z39.50 sites) to search from within Reference Manager using connection files
- **•** Connect to your institution's online resources with OpenURL Record links to locate full text faster

**To speak to one of our Reference Manager specialists, turn to the back page for details of your nearest Adept Scientific Office**

# **Organise**

ish between Self Exar

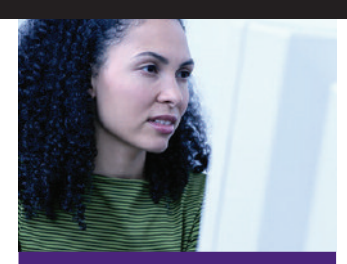

"For those interested in maintaining some organisation to the mounds of medical literature and saving a bunch of computer time writing articles, this software is for you."

International Online Journal of Otorhinolaryngology–Head and Neck Surgery

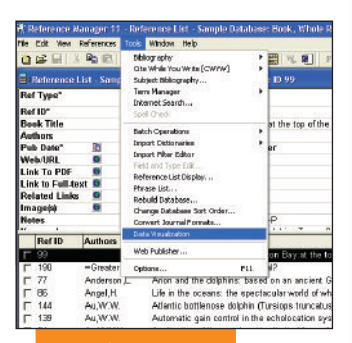

**Move references between Reference Manager and RefViz in just one step**

**To speak to one of our Reference Manager specialists, turn to the back page for details of your nearest Adept Scientific Office**

# references easily

**Once you've captured the references you need, keeping track of your data and** > Iune 1995. **organising it in a way that makes sense to you is easy with Reference Manager. And once your references are in order, you'll be able to make better, more accurate use of them in your writing and save yourself hours of computer time.** 

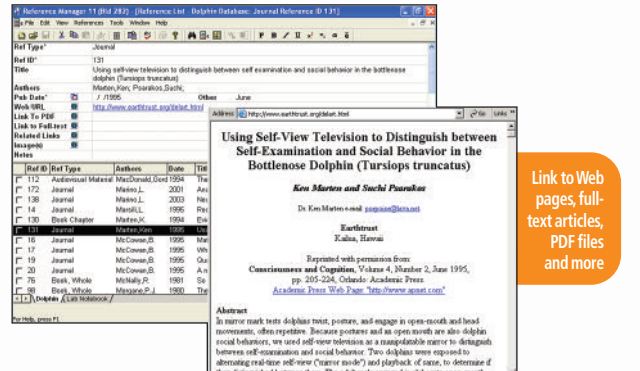

- **•** Unlimited database capacity means there's no limit to the number of references within your databases or the size of records and fields
- Store links to full-text articles, PDF files, related links and image files on the Internet or any accessible hard drive within each record in your Reference Manager database
- **•** Spell check your references and create custom dictionaries
- **•** Search for and retrieve references across multiple databases (up to 15 databases simultaneously)
- **•** Customise your reference list display to view only the fields of data you need
- **•** Reference Manager's sophisticated duplicate checking means it can detect duplicate references that other software might miss
- **•** Reference Manager includes 35 different reference types each with 37 fields

ons fo

mbrid

- **•** When you add new references to your database, Reference Manager searches through the title and notes to find the most relevant terms,which it then automatically adds to the keyword field
- **•** Move references between Reference Manager and RefViz in just one step. To explore your references visually

#### **www.adeptscience.com www.adeptstore.com**

# **Watch**

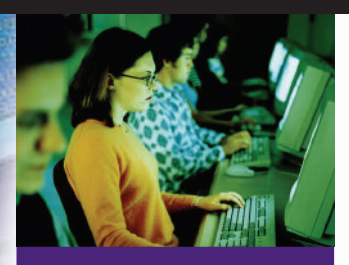

a ala fi

"In addition to an Internet searcher, the new software is equipped with a bibliography builder that accomplishes the long-dreamed-of task of formatting bibliographies automatically."

–Brent Johnson,The Scientist

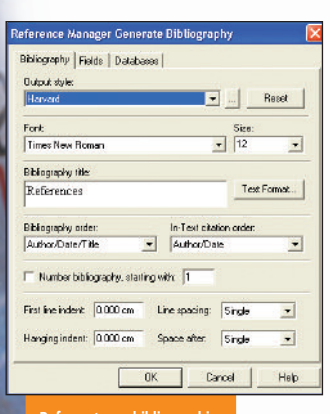

**Reformat your bibliographies in seconds using Reference Manager's predefined bibliographic styles**

### your bibliography appear as you write

**Leaving your bibliography until the last minute and then painstakingly formatting each entry is a thing of the past with Reference Manager. Now you can concentrate on the writing; inserting selected citations from your personal database as you go, while Reference Manager automatically builds a perfectly formatted bibliography.**

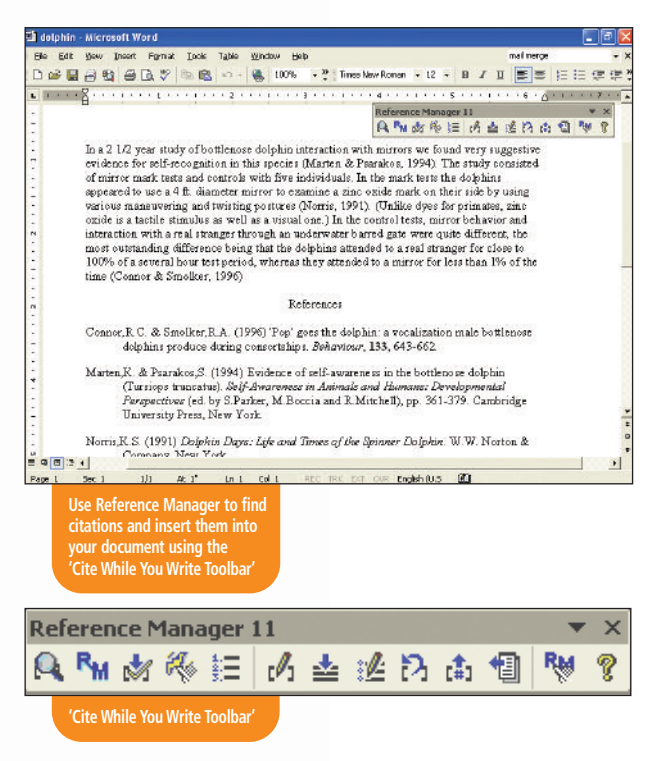

**To speak to one of our Reference Manager specialists, turn to the back page for details of your nearest Adept Scientific Office**

# **Watch**

# ish between Self Exar

### continued...

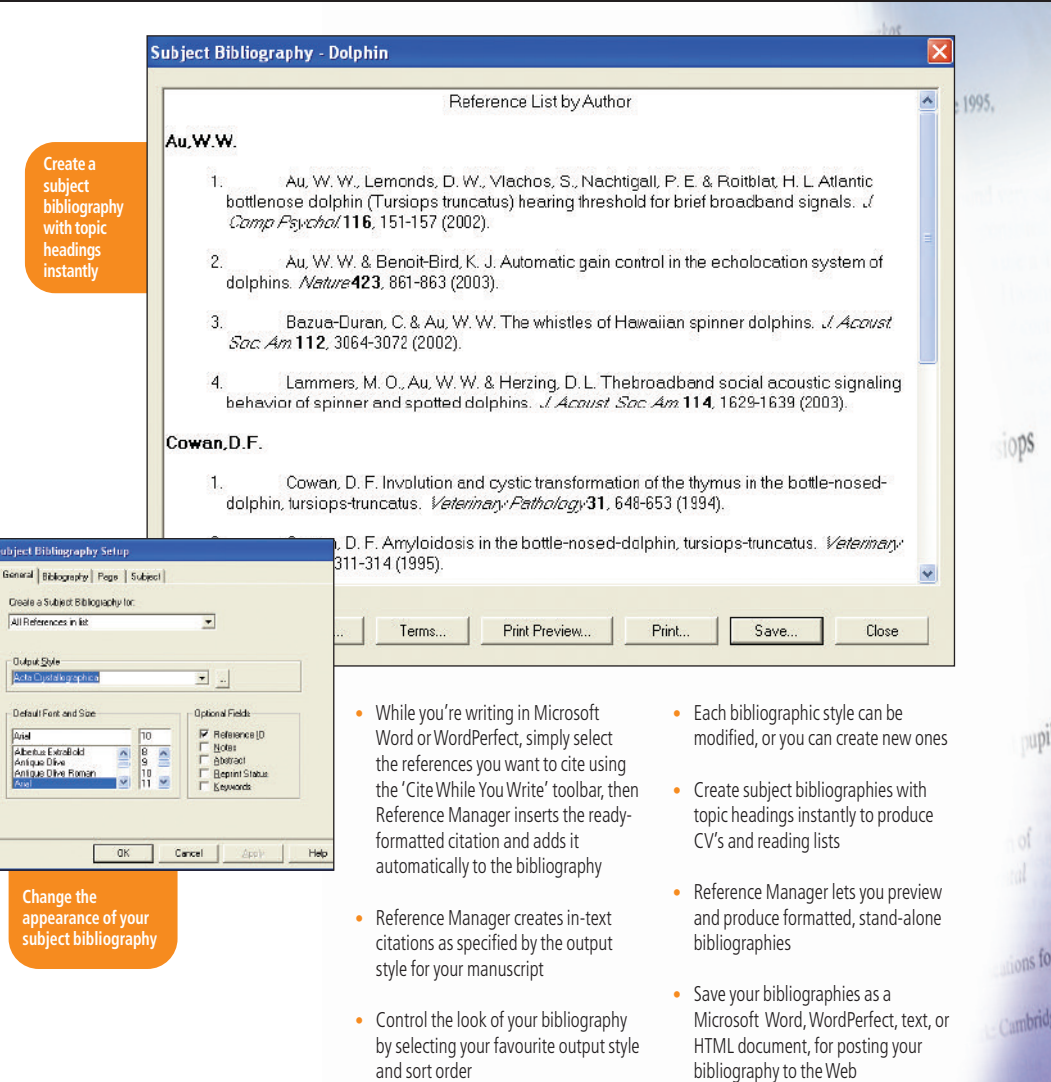

**To speak to one of our Reference Manager specialists, turn to the back page for details of your nearest Adept Scientific Office**

- **•** Reformat your citations and bibliography in seconds using one of Reference Manager's many predefined bibliographic styles. You'll save hours!
- Reference Manager database with the **new** Export Travelling Library feature

**•** Capture references directly from colleagues' papers to use in your own

**www.adeptscience.com www.adeptstore.com**

# **Publish**

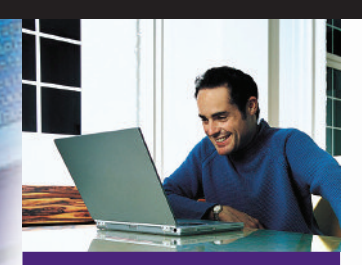

a an F

"Reference Manager 11 advances collaboration among colleagues, whether it's over a network, an intranet or the Web."

> David L. Kochalko, President Thomson ISI ResearchSoft

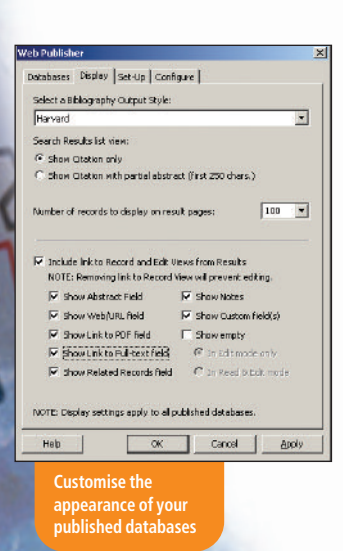

# references on the Internet

**Reference Manager lets you publish your database online, so that anyone with a Web browser can access your Web publisher site to search for references, create reference lists or export references for use in their own databases. So individuals can share their collections in seconds and organisations can intergrate reference collections into their intranet.**

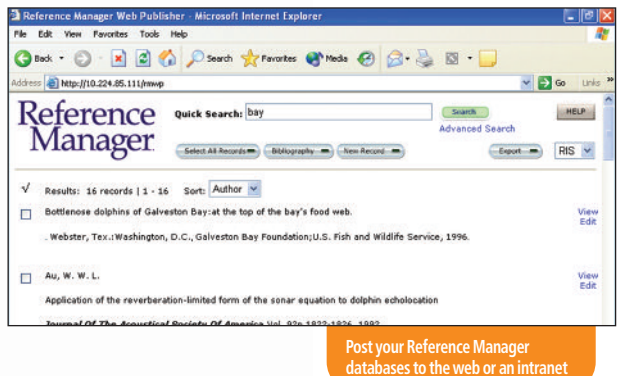

- **•** Post up to 15 reference databases on the Web for colleagues to share
- **•** You and your colleagues can add and edit references via a Web browser
- **•** Control whether visitors have Read-Only or Read-Write access to your published databases
- **•** Visitors can export references in RIS and XML formats for use with other applications

- **•** You control the appearance of your references on the web. For example, you can customise your Web Publisher site to match the corporate style of the company intranet/website
- **•** The Reference Manager Web publisher includes everything you need to interact with SOAP and WSDL standard Web services
- **•** No knowledge of HTML required!

**To speak to one of our Reference Manager specialists, turn to the back page for details of your nearest Adept Scientific Office**

# **Share**

hish between Self Exar

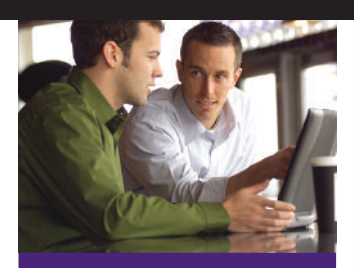

"Much of research is co-operative with teams working on a single project. Control and use of associated bibliographic references also needs to be a team activity. . . . Reference Manager enables two users to access the same record at the same time."

–Peter Evans,Biblio Tech Review

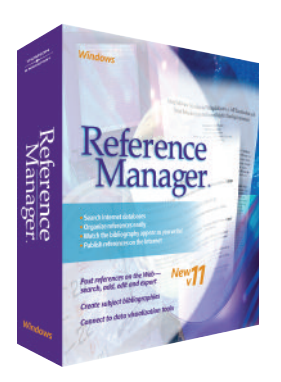

**To speak to one of our Reference Manager specialists, turn to the back page for details of your nearest Adept Scientific Office**

## references on a network

**If you're involved in collaborative research, ensuring that you and your**  > June 1995. **co-workers stay abreast of each others' work is bound to be an issue. That's why Reference Manager has evolved into a true networking and information sharing tool.**

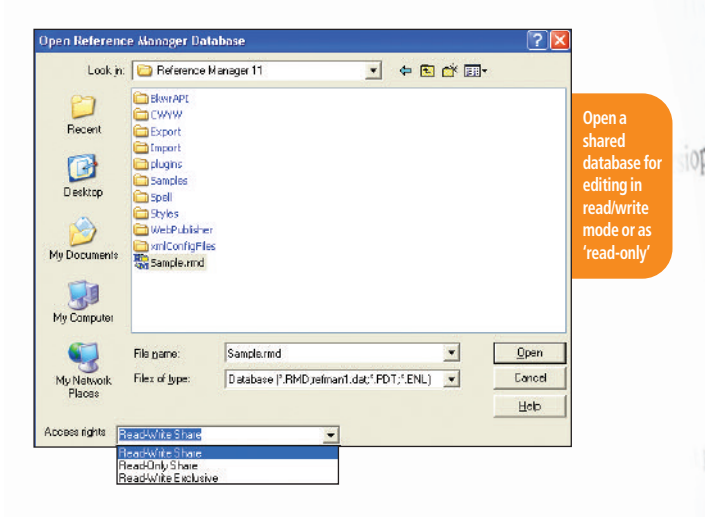

- **•** Share reference databases across your network
- **•** Multiple users can read and write to the same database right down to the field level within the same bibliographic record
- **•** A concurrent license allows for a specific number of simultaneous accesses to Reference Manager – via a network.This is an economic choice to support a larger pool of users
- **•** A workstation license provides each individual licensed user with access to Reference Manager at all times
- **•** Use the MSI Service provided with the Network version to easily install and update Reference Manager on multiple workstations
- **•** With the Network version of Reference Manager an administrator can grant users full read/write access or read-only access. If you want to limit access you can grant rights on a user-by-user basis or on a group basis

#### **Bibliographies Made Easy on the Desktop and Web**

### **Reference Manager**

#### **System Requirements**

Windows 2000/XP

- **•** Pentium or compatible
- **•** Hard disk with 90MB available
- **•** 128MB Ram
- **•** CD-ROM drive
- **•** Internet connection required to search Internet databases.

Visit **www.adeptscience.com** for the latest compatibility.

- **•** Cite While You Write feature is compatible with Microsoft® Word for Windows 2000, XP, 2003
- **•** Add-in feature compatible with WordPerfect 2000, 2002, 2003

#### **To run Web Publisher you need:**

- **•** A computer running Windows 2000 or XP with permanent access to the Internet or intranet via TCP/IP
- **•** Access to Internet through an Internet Service Provider (Reference Manager does not provide Internet access).

#### **Browser requirements for viewing Web Publisher:**

- **•** Microsoft® Internet Explorer 4.0 and higher\*
- **•** Netscape® 4.0 and higher\*
- **•** Mozilla 1.4 and higher\*
- \* Cookies and JavaScript must be enabled.

#### **For further information contact your nearest office:**

**ADEPT** Adept Scientific plc, Amor Way, Letchworth, Herts, SG6 1ZA. UK Tel: +44 (0)1462 480055 Fax: +44 (0)1462 480213 SCIENTIFIC Email: info@adeptscience.co.uk

#### **Adept Scientific Inc,** PO Box 34015, Bethesda, MD 20827 USA

Tel: +1 (800) 724-8380 Fax: +1 240 465-0422 Email: info@adeptscience.com

**Adept Scientific Aps,** Nordre Jernbanevej 13c, DK-3400 Hillerød, Denmark Tel: +45 48 25 17 77 Fax: +45 48 24 08 47 Email: infodk@adeptscientific.dk

**Adept Scientific GmbH,** Hamburger Allee 26-28, 60486 Frankfurt, Germany Tel: +49 (0)69 97084118 Fax: +49 (0)69 97084141 Email: infode@adeptscience.de

### **www.adeptscience.com www.adeptstore.com**

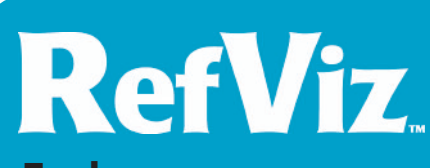

### **Explore Research Literature**

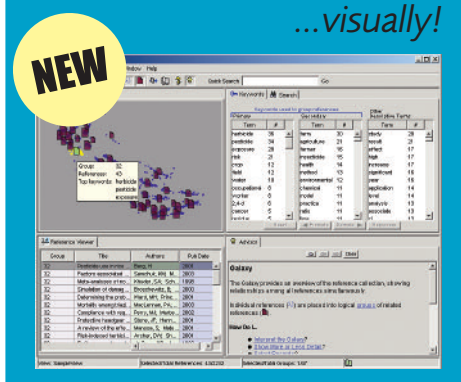

**RefViz** is a text analysis and visualisation software designed to facilitate the comprehension of literature. It is designed to help today's academics, students and researchers cope with the increasing amount of information obtained from online sources.

#### **REFVIZ BENEFITS:**

- **• Explore reference literature visually to identify major themes and topics**
- **• Plan future projects with RefViz**
- **• Evaluate results in an interactive, visual landscape and access complete reference details in one click**
- **• Retain important references that are otherwise lost when narrowing a search or skimming a list**
- **• Use RefViz to publish your results faster (e.g., grant proposals, reading lists, published manuscripts, reports)**

For full information visit: http://**refviz.adeptscience.com**